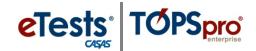

## **Steps to Add and Manage Users**

Access to the CASAS Online System requires a User record with login credentials. Users are part of the organizational structure of your online account. When setting up a new account, CASAS establishes one User for the agency with rights to manage data and grant User access to TE Online and/or eTests Online for other staff as appropriate. When adding Users to your online account, CASAS recommends adding records at the agency level for ease with managing records and user access.

## Access to TE Online

- May be granted to any staff as appropriate.
- eTests Online coordinator and proctor certification is not required for staff access TE Online.

## Access to eTests Online

- May only be granted upon confirmation of coordinator and/or proctor certification.
- The agency must maintain copies of certificates on file.
  - o Coordinator Certification Staff responsible for online testing management.
  - o Proctor Certification Staff responsible for online test administration.

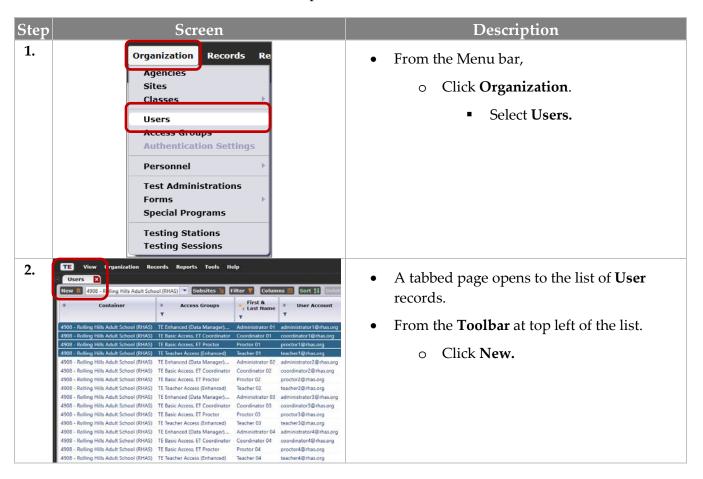

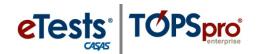

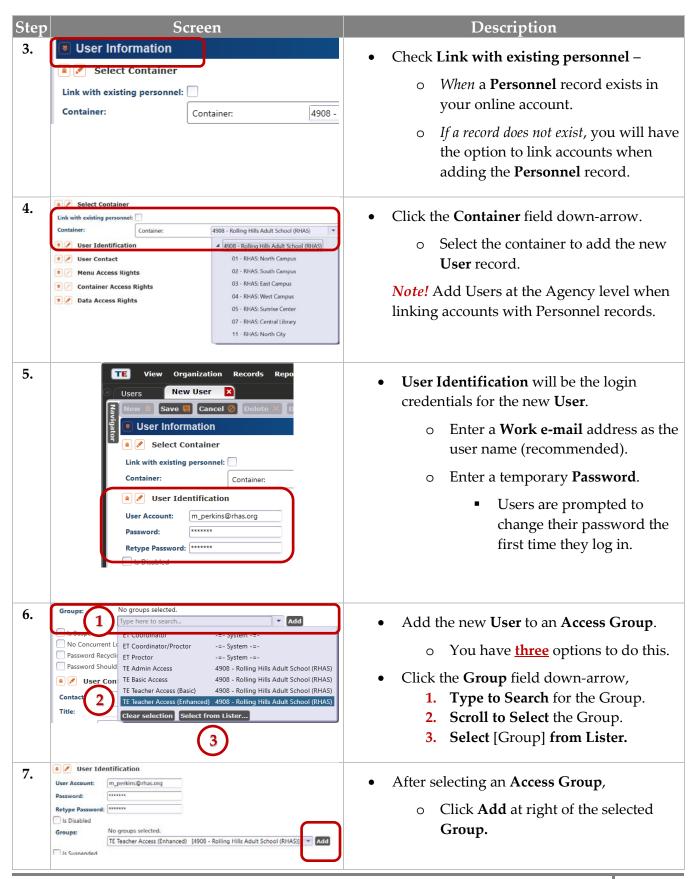

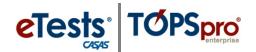

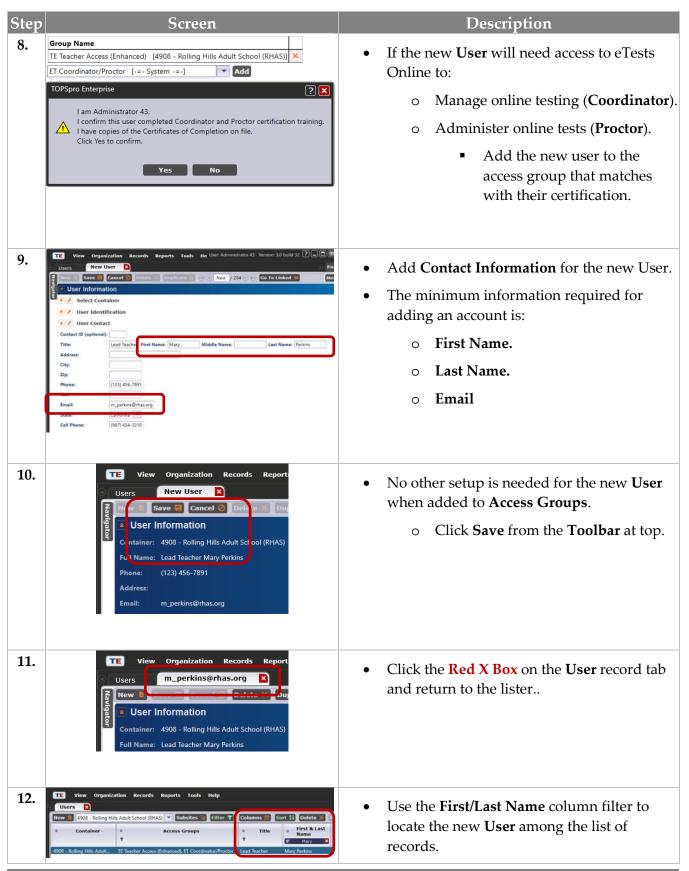

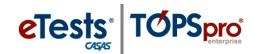

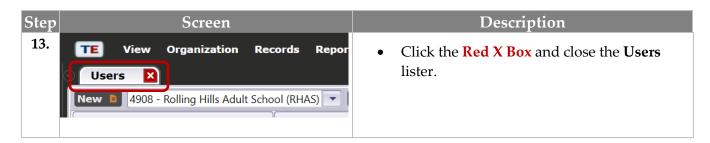

## Defining Group Access Rights

For ease with managing Users through Access Groups, establish and maintain groups at the agency level (i.e., parent container).

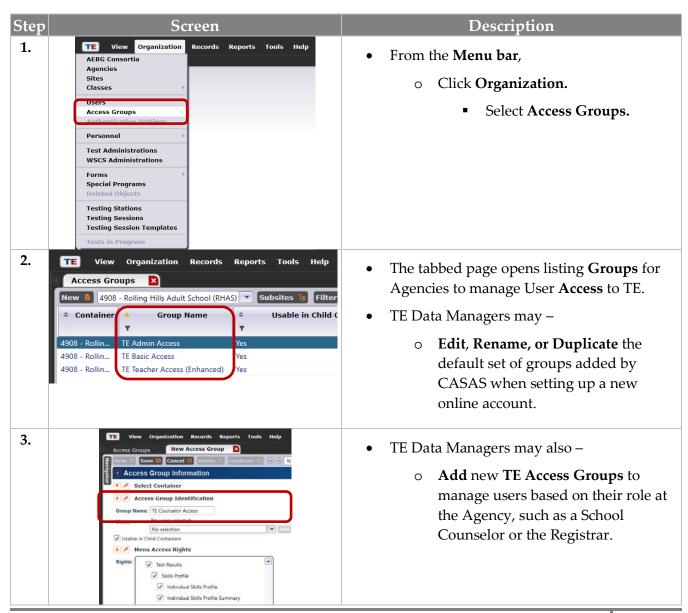

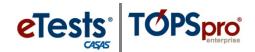

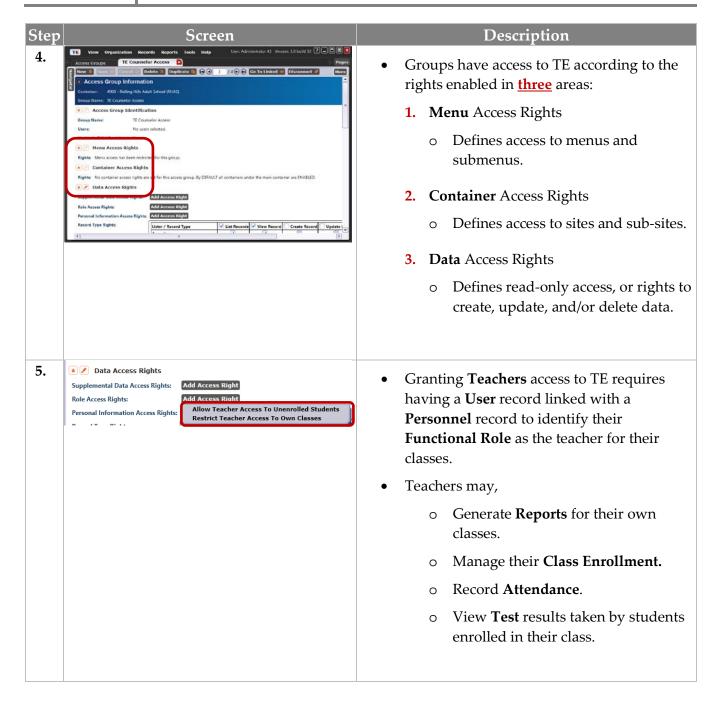

**Ask CASAS!** To apply the default set of **Access Groups** to your online account

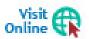

For more information about **Access Groups** is available from the training materials library on the CASAS website at <u>Home</u> > <u>Training and Support</u>.